# arm

Trusted Firmware - M Handle Management Mechanism Enhancement

Precondition for fast RoT Services API call

Ken Liu 2020-May-14

© 2020 Arm Limited (or its affiliates)

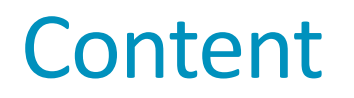

- Background To improve the performance of RoT Service API
- Design Usage analysis and the proposal
- Discussions Related topics: Memory usage and performance

- Updates since initial version of the proposal
	- Including the service version in the default handle
	- Implementing just-in-time auto-connection within the SPM

# **Background**

- In a Tech Forum so far (Jan 23<sup>rd</sup>), partners comment that psa\_connect()/psa\_call()/psa\_close() cost much for one-shot service call.
- Here is how we encapsulate a RoT service API today:

```
int32_t RoTService(void)
\{handle = psa_connect(SID, VERSION);
    if (!PSA_HANDLE_IS_VALID(handle) {
        return PSA HANDLE TO ERROR(handle);
    }
    status = psa call(handle, PSA IPC CALL, NULL, 0, NULL, 0);
    psa_close(handle);
    return status;
}
```
• Then some investigation happened to see if we can enhance this part.

## Assumptions before going

- Avoid significant changes in PSA FF Be simple.
- Security consideration
	- Connection-based mechanism is necessary SPM and services could identify clients by connection.
	- Connecting process is known by services.
- Let's go through the analysis and possible implementations…

# Thoughts – When to call psa connect()?

- 'psa\_connect()' is **always called** while **session-based service API** setup a session.
	- Session-based API has session maintenance process (setup/process/destroy), PSA API can be called during these process.
	- The connecting costs are amortized in the functions that get called.
- One-shot RoT service API is session-less and can **re-use** the connected handles.
	- From security perspective SPM and services need to identify clients for access control connected handles cannot be shared between clients – one client one connection.

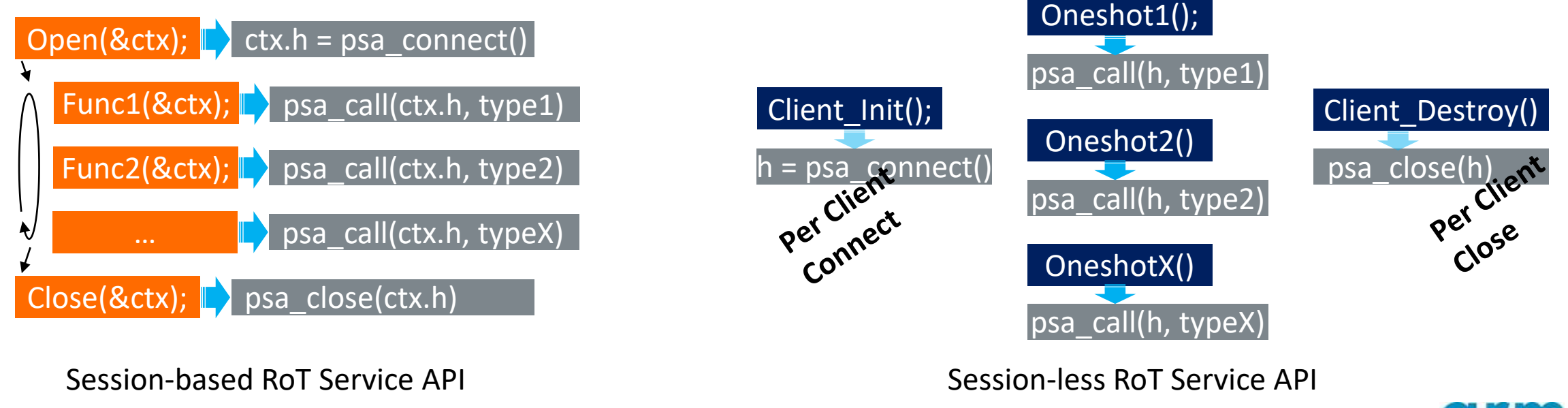

# A Typical Design Candidate – Store the connected handle

- If stored as global variables:
	- RoT Service API is implemented as a library and being shared by multiple clients, how does this library know how many handle variables it should reserve in static allocation case?
	- All Clients share one saved variable brings more trouble to systems that implement isolation.
- Could resolve this with an abstracted allocation API, but:
	- Involves abstraction layer into library **More Dependencies!**
	- A system without memory management API?
	- Which handle belong to this caller? Need an ID to represent the caller.

#### • **Does not look like a nice solution.**

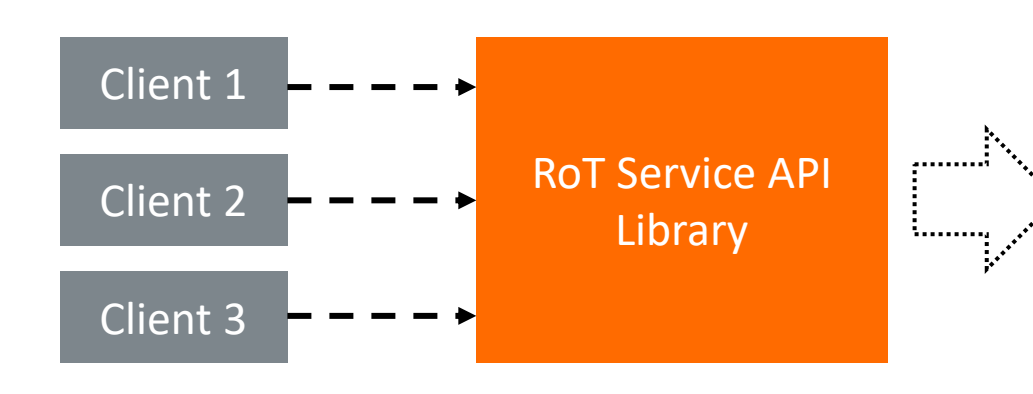

```
handle = GET_SAVED_HANDLE(THIS_CALLER_ID);
if (!PSA HANDLE IS VALID(handle)) {
    handle = psa_connect(SID, VERSION);
    if (!PSA HANDLE IS VALID(handle) {
        return PSA HANDLE TO ERROR(handle);
    }
    SAVE_HANDLE(THIS_CALLER_ID, handle);
}
```
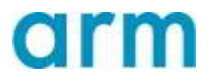

# Thoughts – If a service handle is known already?

- No Handle Storing is needed the client can 'psa\_call()' on a known handle value: • **'psa\_call(SERVICE1\_HANDLE, type, …)'**
- Need to make different clients can use the same handle value for the same oneshot service. (An implementation note in PSA-FF-M 3.3.4 now would become a MUST item for one-shot services).

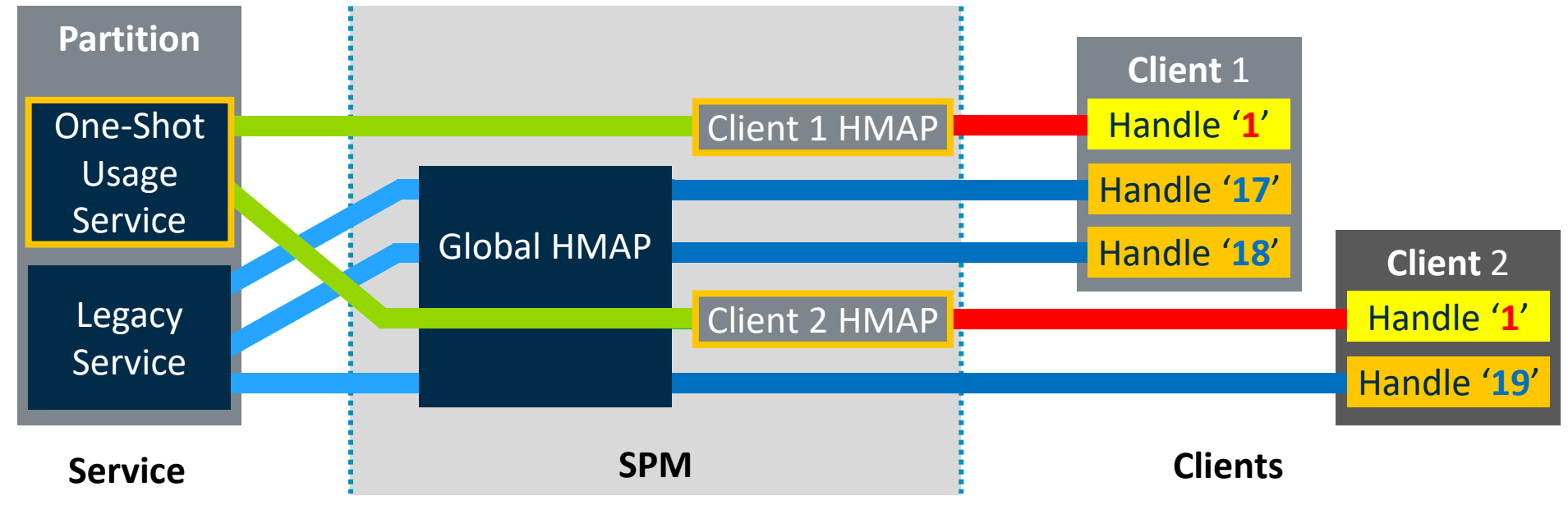

• **Looks like a neat solution.**

## Proposal – PSA-FF-M level details

• A new manifest field for services to indicate a default handle **INDEX** for session-less service API usage:

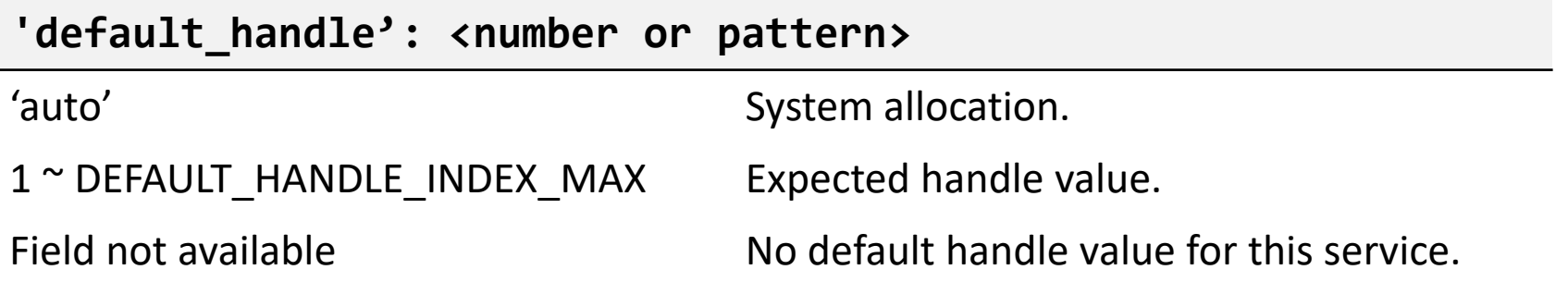

- Default handle **VALUE** is decided by the framework/implementation.
	- **INDEX** and service **VERSION** are encoded into **VALUE** using **Implementation-defined** encoding.
	- Two services cannot have the same default handle **INDEX** and **VALUE**.
- Default handle value is assigned to a macro, just like service SID and VERSION.
- Default handles are connected during the first 'psa\_call()' with default handle value.
	- Client **explicit** call to 'psa\_connect()' returns non-default handle value.
	- Closing a default handle causes **PROGRAMMER ERROR** no closing allowed to avoid affecting other code that is working on this default handle.

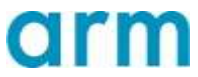

# Proposal – Implementation ideas: Tooling and Coding

- Tooling to generate the default handle value if 'default handle' detected in manifest
	- Rot Service API implementation references the handle by the MACRO.

```
service_a.json:
"name": "SERVICE_A",
"version": 1,
"default_handle": 3
```

```
psa_manifest/sid.h:
```

```
/* Auto-Generated file, DO NOT MODIFY! */
#define SERVICE_A_HANDLE ((psa_handle_t)((1 << 8)|(3 & 0xff)))
```

```
psa_service_a.c:
/* RoT Service API */
psa_status_t rot_service_a(void)
{
    return psa call(SERVICE A HANDLE, PSA IPC CALL, NULL, 0, NULL, 0);
}
```
## Proposal – Implementation ideas: Auto-connecting

• **Auto-connecting** during 'psa call()' - this can be handled inside SPM, without needing changes in the client or the SPRTL.

```
spm_psa_call_handler(handle, type, call_params)
{
    if (IS VALID HANDLE(handle)) {
        msg = create_call_message(handle, call params);
        if (IS_DEFAULT_HANDLE(handle) && NOT_CONNECTED(client, handle)) {
            validate version(SID LOOKUP(handle), VERSION(handle));
            msg.type = PSA_IPC_CONNECT;
            client->data = type; /* Backup the type for following call message. */}
        send_message(msg);
        wait on(msg.event);
    }
    return;
}
```
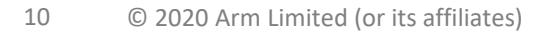

#### Discussions – Related topics

- Memory usage Should be tiny increase.
	- Per client dependencies storage increased storage size.
	- Extra logic to dispatch 'default handle' code size in SPM.
	- Auto-connecting in SP Runtime increases SP Runtime code size a bit.
	- But reduction in client code to connect and close transient handles, or to store handle variables.
- Performance Almost the same.
	- A table lookup is needed for session-less services which cost several more lines.
- Will be a TF-M feature initially and working in parallel on an extension of PSA-FF-M specification to include this feature.

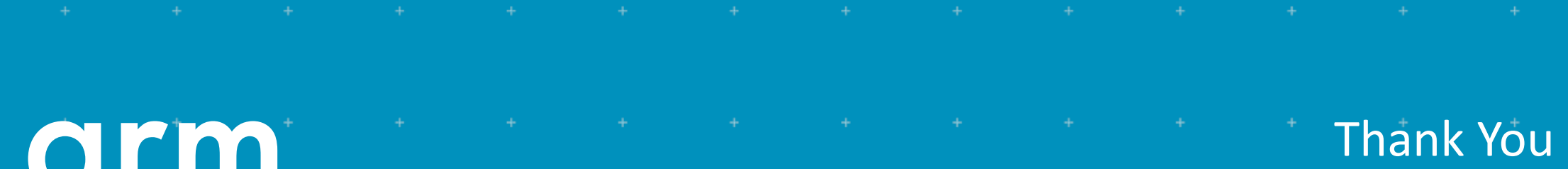

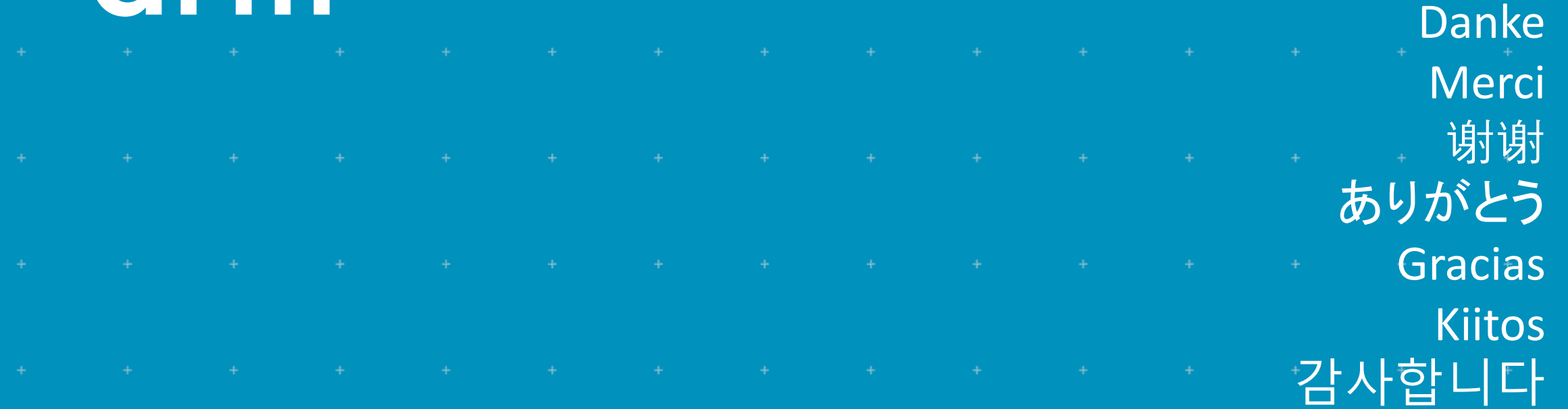

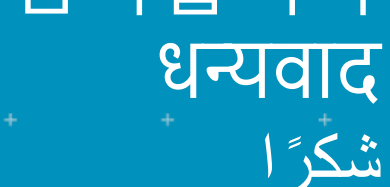

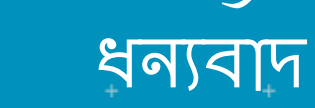

תודה

© 2020 Arm Limited (or its affiliates)